## SAP ABAP table /MRSS/T\_COMPONENT\_VALIDITY {Work Area: Component Validity}

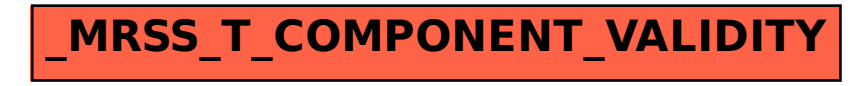